# **AMBALA COLLEGE OF ENGINEERING AND APPLIED RESEARCH DEPARTMENT OF COMPUTER SCIENCE & ENGINEERING**

#### **LECTURE PLAN-( PC-CS-204A)**

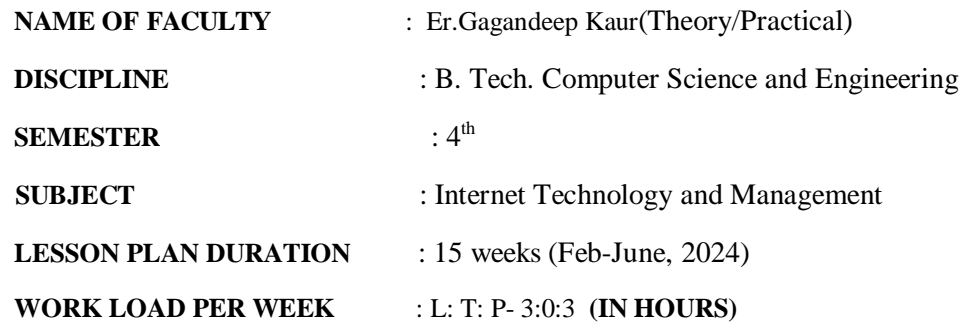

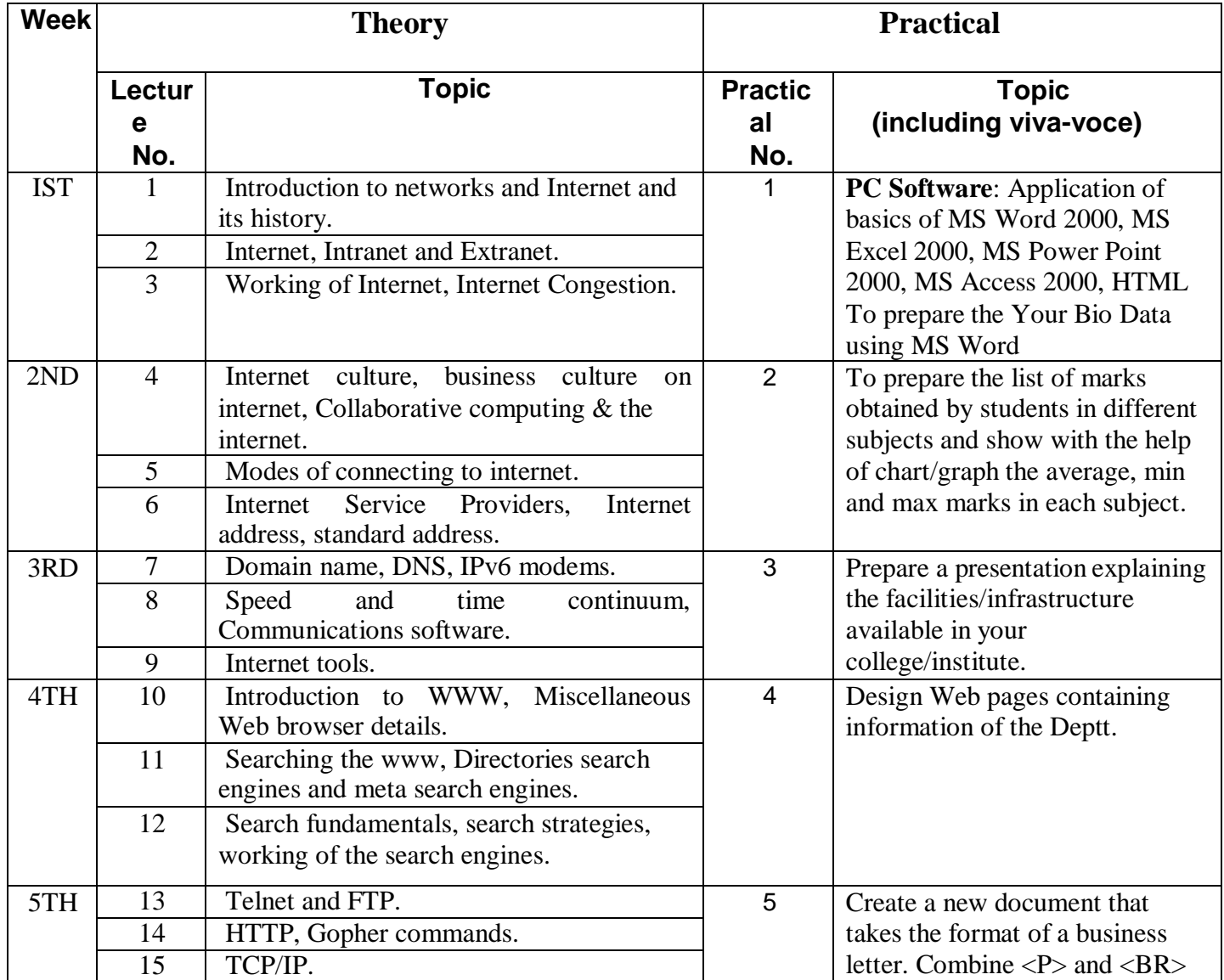

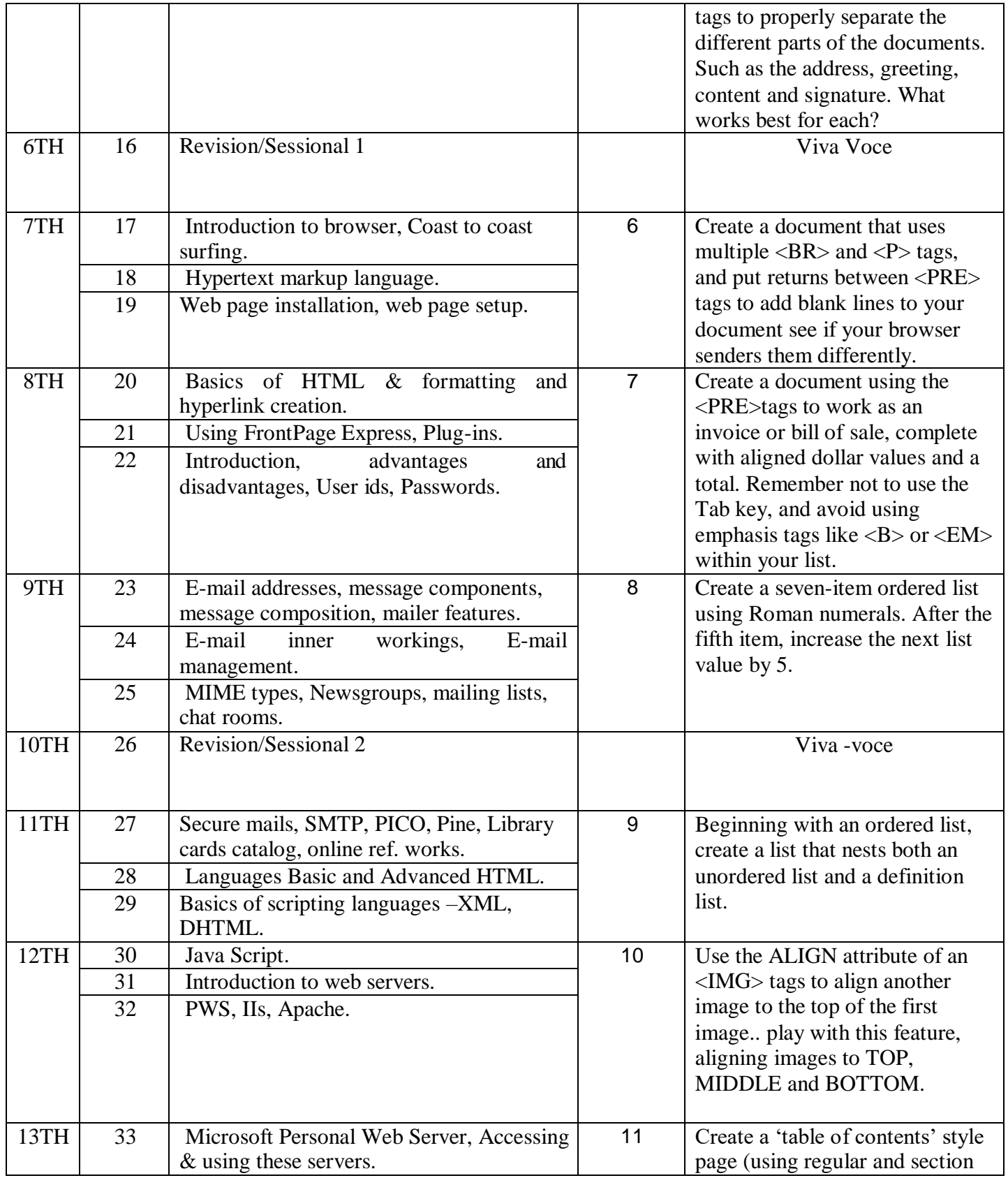

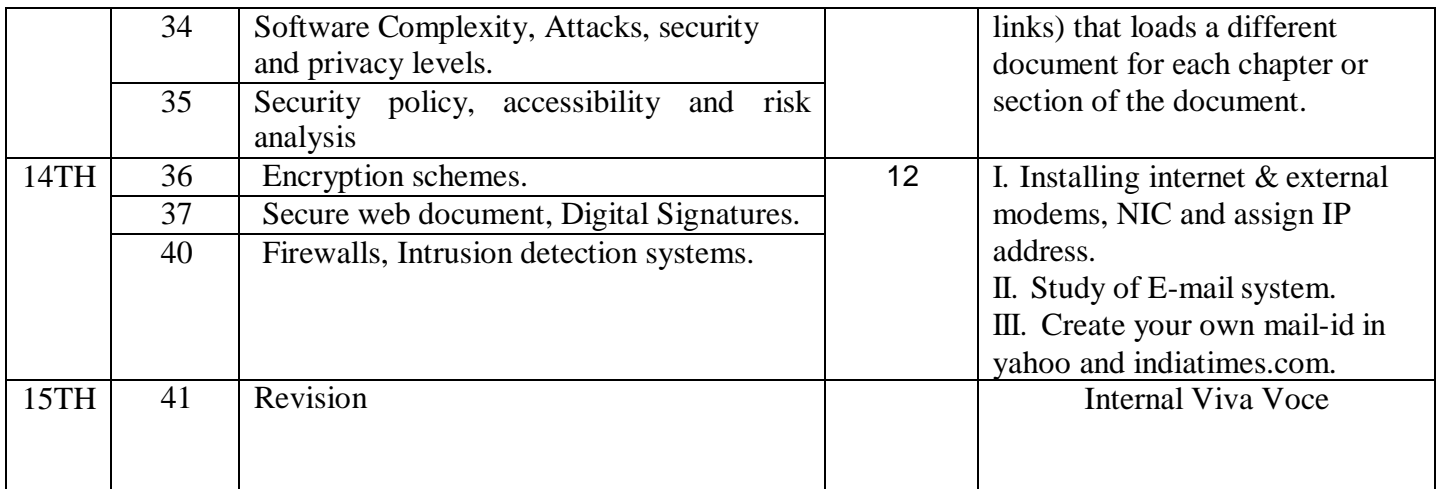

# **Prepared By:**

## **Er. Gagandeep Kaur**

### **Assistant Professor**

## **CSE Department**